#### **INFORMÁTICA PARA ENGENHARIA**

# **MODULARIZAÇÃO E** ORGANIZAÇÃO DE CÓDIGO

Prof. Dr. Daniel Caetano

 $2018 - 2$ 

# Objetivos

- Entender a utilidade das funções
- Compreender o escopo das variáveis
- Capacitar o aluno para criar suas próprias funções

- **Atividades Aula 8 – SAVA!**
- **Estudar para Prova!**

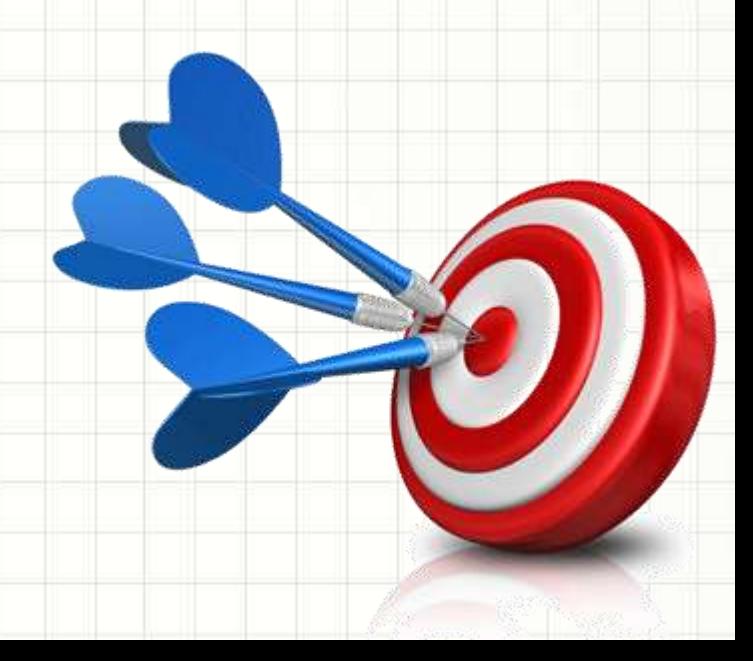

## Material de Estudo

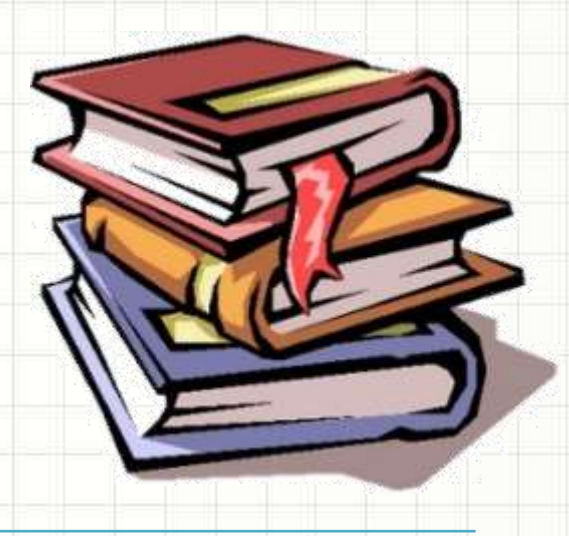

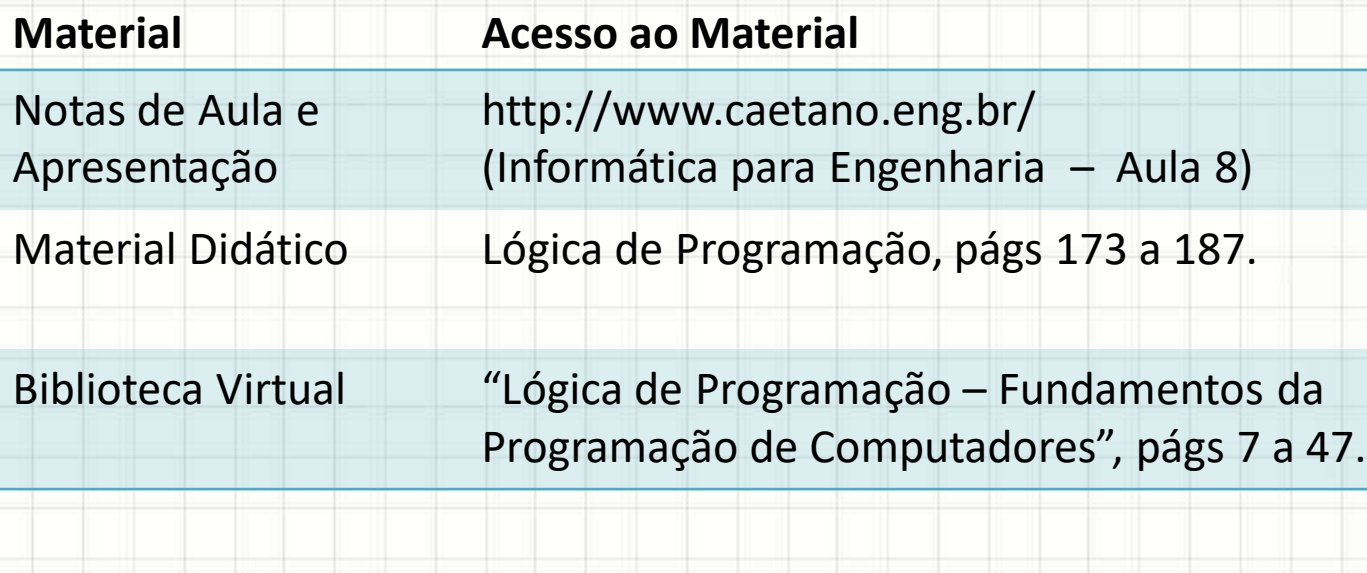

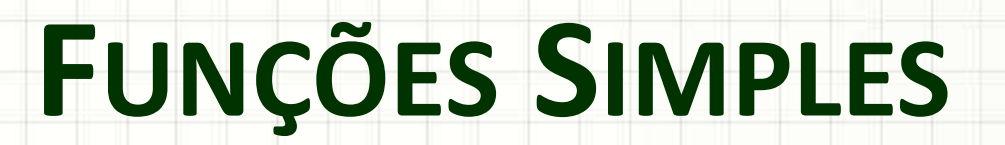

۔

۔

- Situação: imprimir 5x o seguinte texto:
	- **Sistema de Impressão v.1.0, (c) Daniel Caetano**
- Um jeito de fazer seria usar vários "print":

#### **aula08ex01.py**

#### # Imprime 5x uma mensagem

**print** ("Sistema de Impressão v.1.0, (c) Daniel Caetano") **print** ("Sistema de Impressão v.1.0, (c) Daniel Caetano") **print** ("Sistema de Impressão v.1.0, (c) Daniel Caetano") **print** ("Sistema de Impressão v.1.0, (c) Daniel Caetano") **print** ("Sistema de Impressão v.1.0, (c) Daniel Caetano")

#### E se eu quiser mudar a versão?

- Será que não tem um jeito mais simples?
	- Há vários!
- Um deles: definir uma função

**aula08ex01a.py**

# Imprime 5x uma mensagem

**def mostra\_mensagem():**

**print** ("Sistema de Impressão v.1.0, (c) Daniel Caetano")

Indentação

#### **Vamos experimentar?**

- Será que não tem um jeito mais simples?
	- Há vários!
- Um deles: definir uma função

**aula08ex01a.py**

# Imprime 5x uma mensagem

**def mostra\_mensagem():**

**print** ("Sistema de Impressão v.1.0, (c) Daniel Caetano")

mostra\_mensagem() **"chamar" a função:** Solicitar ao computador que a execute

#### Observe o uso dos **parênteses**!

- Será que não tem um jeito mais simples?
	- Há vários!
- Um deles: definir uma função

#### **aula08ex01a.py**

#### # Imprime 5x uma mensagem

```
def mostra_mensagem():
```
**print** ("Sistema de Impressão v.1.0, (c) Daniel Caetano") mostra\_mensagem() mostra\_mensagem() E para mudar a versão? mostra\_mensagem() mostra\_mensagem() mostra mensagem() # Repita quantas vezes quiser!

- Será que não tem um jeito mais simples?
	- Há vários!
- Um deles: definir uma função

**aula08ex01a.py**

# Imprime 5x uma mensagem

**def mostra\_mensagem():**

**print** ("Sistema de Impressão v.1.0, (c) Daniel Caetano")

mostra\_mensagem() mostra\_mensagem() mostra\_mensagem() mostra\_mensagem() mostra mensagem $()$  #

**Declaração** da Função: define o **nome** e o **código** da função

FUNÇÃO

- Será que não tem um jeito mais simples?
	- Há vários!
- Um deles: definir uma função

#### **aula08ex01a.py**

#### # Imprime 5x uma mensagem

#### **def mostra\_mensagem():**

**print** ("Sistema de Impressão v.1.0, (c) Daniel Caetano")

mostra\_mensagem() mostra\_mensagem() mostra\_mensagem() mostra\_mensagem() mostra mensagem()  $\qquad$  # Rep

**As funções devem ser declaradas antes de serem chamadas!**

#### Outro Exemplo de Função

#### • Crie a função para a assinatura do e-mail:

Atenciosamente,

Prof. Daniel Caetano

prof@caetano.eng.br

**aula08ex02.py**

# Imprime a assinatura do e-mail

**def assinar():**

**print** ("Atenciosamente,") **print** ("Prof. Daniel Caetano") **print** ("prof@caetano.eng.br")

#### assinar() assinar() assinar() assinar() assinar() assinary  $\vert$  **Experimentemos!**

# **FUNÇÕES COM PARÂMETROS**

۔

# Funções com Parâmetro

- Até agora, funções funcionam sempre igual!
	- Por exemplo: assinatura de um único professor

Atenciosamente,

Prof. Daniel Caetano

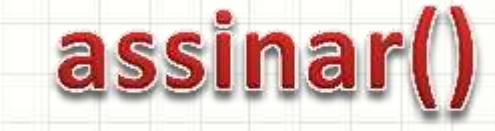

• Como fazer função de assinatura genérica?

Atenciosamente,

Prof. *[nome]*

### assinar("Daniel Caetano")

### Funções com Parâmetro

#### • Crie a função para a assinatura do e-mail:

Atenciosamente,

Prof. *[nome]*

#### **aula08ex03.py**

# Imprime a assinatura do e-mail genérica **def assinar(nome): print** ("Atenciosamente,") **print** ("Prof.", nome)

assinar()

#### **Funcionou?**

### Funções com Parâmetro

• Crie a função para a assinatura do e-mail:

Atenciosamente,

Prof. *[nome]*

**aula08ex03.py**

# Imprime a assinatura do e-mail genérica **def assinar(nome): print** ("Atenciosamente,") **print** ("Prof.", nome) assinar("Daniel Caetano") **E agora?**

### Funções com Vários Parâmetros

#### • Crie a função para a assinatura completa:

Atenciosamente,

Prof. *[nome]*

*[e-mail]*

**aula08ex04.py**

# Imprime a assinatura do e-mail genérica completa **def assinar(nome, email): print** ("Atenciosamente,") **print** ("Prof.", nome) **print** (email) **Funcionou?**

assinar("Daniel Caetano", "prof@caetano.eng.br")

#### Funções com Parâmetros

• Função para calcular IMC =  $P/A^2$ 

**aula08ex05.py**

# Calcula e imprime IMC **def imc(p, a):**  $imc = p/a**2$ **print**("O IMC é:", imc)

# Testa função imc(50, 1.60) imc(75, 1.70) imc(85, 1.75)

#### Funções com Parâmetros

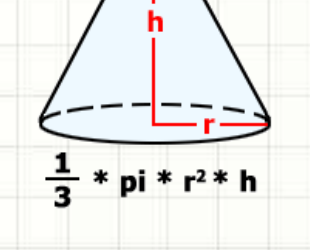

• Calcular o volume de um cone

**aula08ex06.py**

# Imprime volume do cone **def volume\_cone(r, h):**  $v = (1/3) * 3.1415 * r**2 * h$ **print**("O colume do cone é: %.2f" %(v))

# Testa função volume\_cone(10, 2) volume\_cone(5, 3) volume\_cone(2.5, 10.2)

Definir uma função é como ensinar uma tarefa nova ao computador!

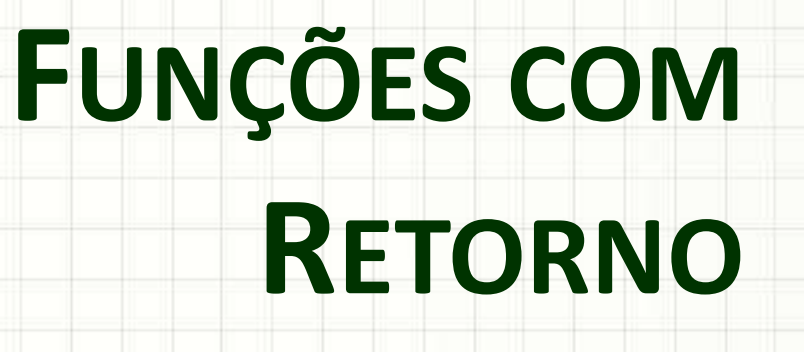

۔

۔

# Funções com Retorno

- Vimos: fazer conta e mostrar o resultado
	- Posso usar o resultado depois?
	- Vamos testar?

**aula08ex07.py**

# Calcula área do círculo **def área\_circulo(r):** área =  $3.141592 * r**2$ # Testa função área circulo(2) **print**("A área do círculo é:", área)

As variáveis que existem na função são diferentes das que existem no programa principal!

**Funcionou?**

# Funções com Retorno

- Vimos: fazer conta e mostrar o resultado
	- Posso usar o resultado depois?
	- Como resolver?

**aula08ex07.py**

# Calcula área do círculo **def área\_circulo(r):** área =  $3.141592 * r**2$ **return** área # Testa função  $a = \text{area} \text{ circulo}(2)$ **print**("A área do círculo é:", a)

#### **Funcionou?**

**Return** serve para "devolver" um valor de uma função para o programa principal

## Funções x Procedimentos

- "Funções" retornam resultados... ou não.
	- Alguns autores dão nomes diferentes
- Procedimentos (procedures)
	- Quando **não retorna** um valor

print("...")

• Funções (functions)

– Quando **retorna** um valor

int("...") input("...") math.sin(n)

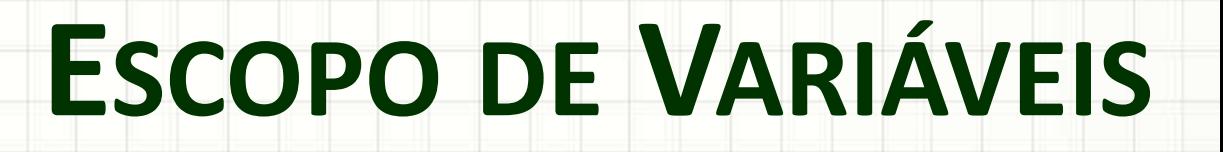

۔

٠

#### Escopo de Variáveis

- Variáveis diferentes podem ter mesmo nome
	- Seu professor chama "Daniel"
	- Com certeza você conhece mais algum "Daniel"
- Como diferenciar?
	- Contexto (ou Escopo)!
		- Na faculdade, "Daniel" é o professor
		- Em sua casa, "Daniel" pode ser seu irmão
- Em Python, qual o "escopo"?
	- Escopo principal (ou global, fora das funções)
	- Escopo da função (ou local)

#### Exemplo de Escopo de Variáveis

• Vamos ver escopos na prática

**aula08ex08.py** # Função **def aniversário(idade):** Escopo da função idade = idade + 1 aniversário # Programa principal  $i$ dade = 10 **Escopo print**("A idade antes do aniversário:", idade) global aniversário(idade) print<sup>("</sup>A idade depois do aniversário:", idade) **Funcionou?**

#### Exemplo de Escopo de Variáveis

• Vamos ver escopos na prática

#### **aula08ex08.py**

# Função

**def aniversário(idade):**  $i$ dade =  $i$ dade + 1 **return** idade

Return transfere de um escopo para o outro!

**E agora?**

#### # Programa principal

 $i$ dade = 10 **print**("A idade antes do aniversário:", idade) idade = aniversário(idade) **print**("A idade depois do aniversário:", idade)

### Resumindo Escopo de Variáveis

- Escopo = Vale Onde? Global x Local
- Variáveis
	- **Só valem no escopo em que são criadas**
- Passar dados de um escopo para outro?
	- Na chamada: parâmetros
	- Receber respostas: return

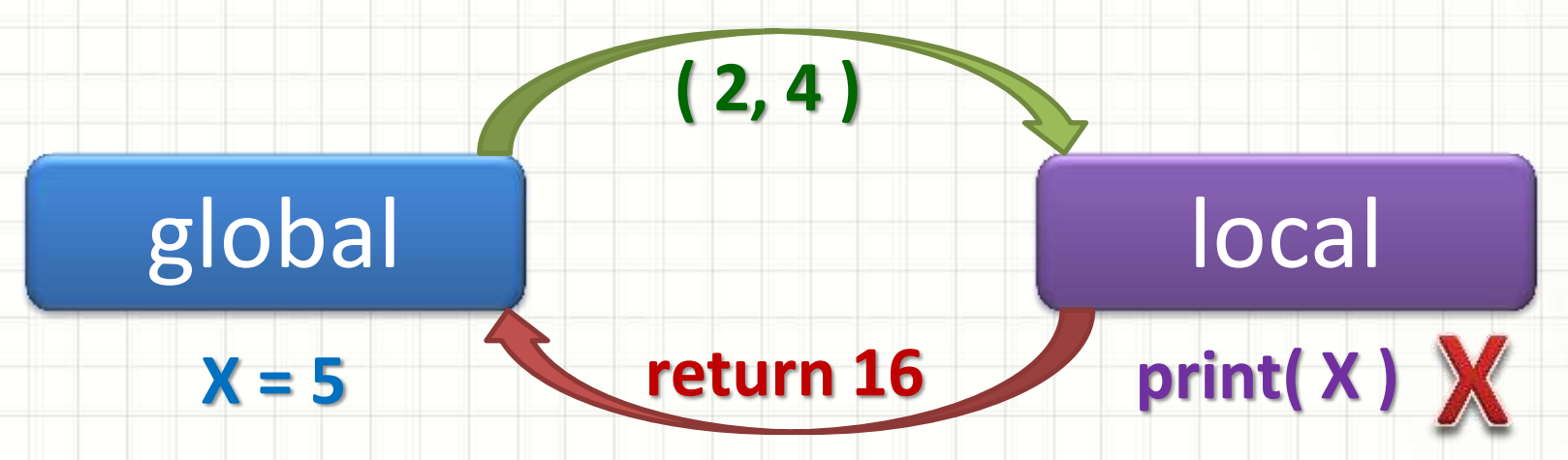

# **FUNÇÕES COM RETORNO DE VALORES**

**EXEMPLO DE EXECUÇÃO:** 

۔

• Vejamos como funciona o programa abaixo:

**aula08ex09.py**

# Função que lê nome do usuário **def leitura\_de\_nome():** pnome = **input**("Por favor, digite seu primeiro nome: ") snome = **input**("Por favor, digite seu sobrenome: ")  $name =$  pnome + " " + snome **return** nome

• Vejamos como funciona o programa abaixo:

**aula08ex09.py**

# Função que lê nome do usuário **def leitura\_de\_nome():** pnome = **input**("Por favor, digite seu primeiro nome: ") snome = **input**("Por favor, digite seu sobrenome: ")  $name =$  pnome + " " + snome **return** nome

• Vejamos como funciona o programa abaixo:

**aula08ex09.py**

# Função que lê nome do usuário **def leitura\_de\_nome():** pnome = **input**("Por favor, digite seu primeiro nome: ") snome = **input**("Por favor, digite seu sobrenome: ")  $name =$  pnome + " " + snome **return** nome

• Vejamos como funciona o programa abaixo:

**aula08ex09.py**

# Função que lê nome do usuário

**def leitura\_de\_nome():**

pnome = **input**("Por favor, digite seu primeiro nome: ") snome = **input**("Por favor, digite seu sobrenome: ")  $name =$  pnome + " " + snome **return** nome

• Vejamos como funciona o programa abaixo:

**aula08ex09.py**

# Função que lê nome do usuário

**def leitura\_de\_nome():**

pnome = **input**("Por favor, digite seu primeiro nome: ")

snome = **input**("Por favor, digite seu sobrenome: ")  $name =$  pnome + " " + snome **return** nome

# Programa de Boas Vindas

**print**("Programa Exemplo com Funções")

**print**("===========================") usuario = leitura\_de\_nome () **print**("Bom dia,", usuario, "!")

• Vejamos como funciona o programa abaixo:

**aula08ex09.py**

# Função que lê nome do usuário **def leitura\_de\_nome():** pnome = **input**("Por favor, digite seu primeiro nome: ") snome = **input**("Por favor, digite seu sobrenome: ")  $name =$  pnome + " " + snome **return** nome # Programa de Boas Vindas **print**("Programa Exemplo com Funções") **print**("===========================") usuario = leitura\_de\_nome () **print**("Bom dia,", usuario, "!")

• Vejamos como funciona o programa abaixo:

**aula08ex09.py**

# Função que lê nome do usuário **def leitura\_de\_nome():** pnome = **input**("Por favor, digite seu primeiro nome: ") snome = **input**("Por favor, digite seu sobrenome: ")  $name =$  pnome + " " + snome **return** nome # Programa de Boas Vindas **print**("Programa Exemplo com Funções") **print**("===========================") usuario = leitura\_de\_nome () **print**("Bom dia,", usuario, "!")

• Vejamos como funciona o programa abaixo:

**aula08ex09.py** Experimente no <http://pythontutor.com/visualize.html>

# Função que lê nome do usuário

#### **def leitura\_de\_nome():**

pnome = **input**("Por favor, digite seu primeiro nome: ") snome = **input**("Por favor, digite seu sobrenome: ")  $name =$  pnome + " " + snome **return** nome

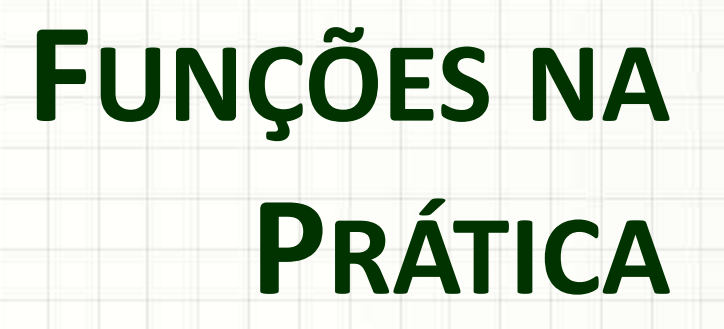

۔

۔

- **Passo 1**: criar um programa que calcule e imprima o perímetro de um círculo de raio 2
	- P = 2∙π∙R
	- $-\pi = 3,141592$

• **Passo 2**: transformar o cálculo em uma função chamada **perímetro**

- **Passo 2**: transformar o cálculo em uma função chamada **perimetro**
	- As variáveis criadas dentro da função só existem dentro desta função
	- Elas são chamadas **variáveis locais**
	- Não é possível acessar uma variável local a não ser de dentro da própria função
	- Os valores das variáveis locais **são destruídos** quando a função finaliza

• **Passo 3**: modificar a função **perímetro** para que ela para que ela retorne o resultado, ao invés de imprimi-lo

- **Passo 4**: modificar a função **perímetro** para que ela receba o raio do círculo como parâmetro
	- Chame a função com o valor 2 para o raio

- **Passo 4**: modificar a função **perímetro** para que ela receba o raio do círculo como parâmetro
	- Os parâmetros funcionam como variáveis locais
	- O valor fornecido como parâmetro (o raio) é **copiado** para essa "variável local"

• **Passo 5**: Simule a execução do programa.

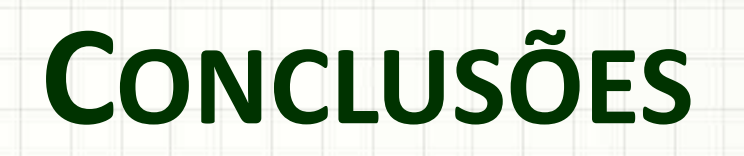

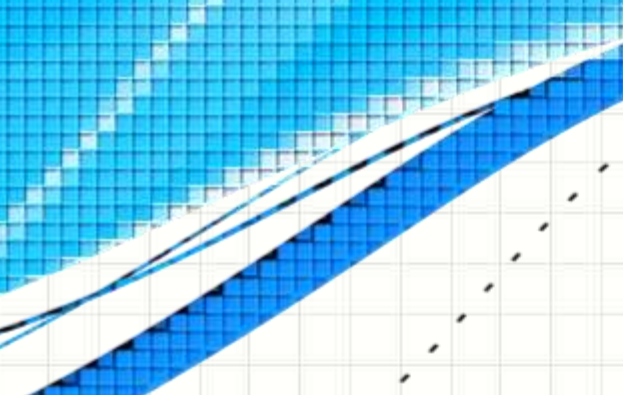

۔

۔

#### Resumo

- O uso de funções simplifica o reaproveitamento de código
- As variáveis possuem um escopo
- As funções podem receber parâmetros e podem retornar resultados

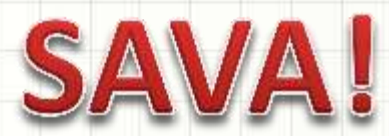

#### • **Estudar para a AV1!**

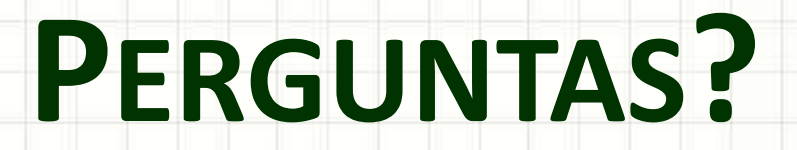

۔

۰